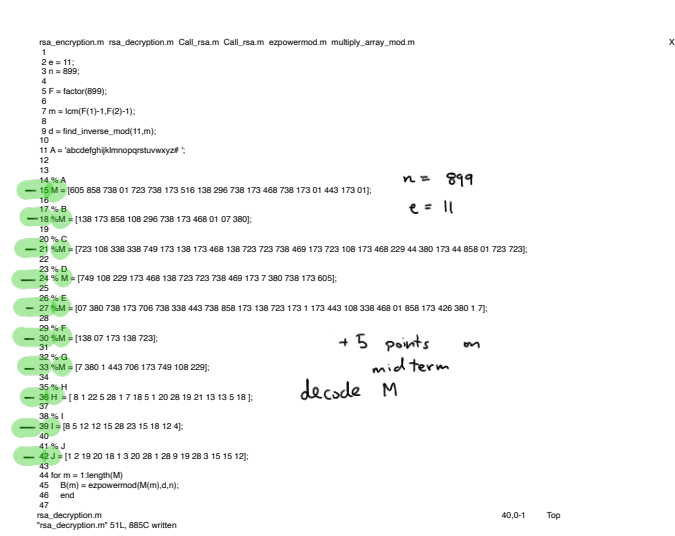

Normal Subgroups (discovered by Galvis)

Cost Resminular: For 
$$
a \in S
$$
,  $b \in S$ ,  $0$ ,  $b = f_0$  at  $b = 0$ .

\n(How are solved by  $d$  G,  $2d$  H,  $2d$  H,  $2d$ 

D KaD4

When to tell of a subsport is normal? Than' Given HEG, then  $H \triangleleft G \Leftrightarrow xHx^{-1} \subseteq H$   $\forall x \in G$  $P \sim 1$ If  $H \trianglelefteq G$  then  $L_1$  define  $xH = H_x$   $\forall x \in G$  $s$  given  $\frac{x \in G \neq h \in H}{t w}$  there exist  $h' \in H \subset S$ .  $xh = h'x$  $xhx^{-1} = h'$  this means anything in  $xHx^{-1} = H$ .  $(\pm)$  Assum  $xHx^{-1} \leq H$  show  $xH = Hx$  $\forall x \in G$ By assumption, given xeG, hett 3 h'st  $x h x^{-1} = h'$ <br> $\uparrow x$   $\Longrightarrow x h = h'x$ Now inult by x a vight  $|xH \leq Hx|$  $S1 - \frac{1}{2}$  $mu$  to  $\frac{1}{2}$  $xH = Hx$  $h_{\chi}^{y} = x^{1/2}$  $h(x^{-1})^{-1} = (x^{-1})^{-1} \ln \sqrt{1 + 46}$  $recall \times e G$ <br>is arbity so applies to  $(hx) = xh'$  $eve - (\sqrt{x})$  $\lim_{\alpha\rightarrow 0} \frac{e}{\alpha} \lim_{\alpha\rightarrow 0} \frac{1}{\alpha} \lim_{\alpha\rightarrow 0} \frac{1}{\alpha} \lim_{\alpha\rightarrow 0} \frac{1}{\alpha} \lim_{\alpha\rightarrow 0} \frac{1}{\alpha} \lim_{\alpha\rightarrow 0} \frac{1}{\alpha} \lim_{\alpha\rightarrow 0} \frac{1}{\alpha} \lim_{\alpha\rightarrow 0} \frac{1}{\alpha} \lim_{\alpha\rightarrow 0} \lim_{\alpha\rightarrow 0} \lim_{\alpha\rightarrow 0} \lim_{\alpha\rightarrow 0} \lim_{\alpha\rightarrow 0} \lim_{\alpha\rightarrow 0} \lim_{\alpha\rightarrow 0} \lim_{\alpha\$